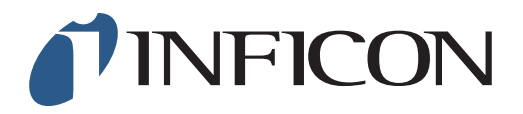

## **QUICK START GUIDE**

How to set the Lower Explosive Limit (LEL) at 5.0vol% on IRwin Methane Leak Detector

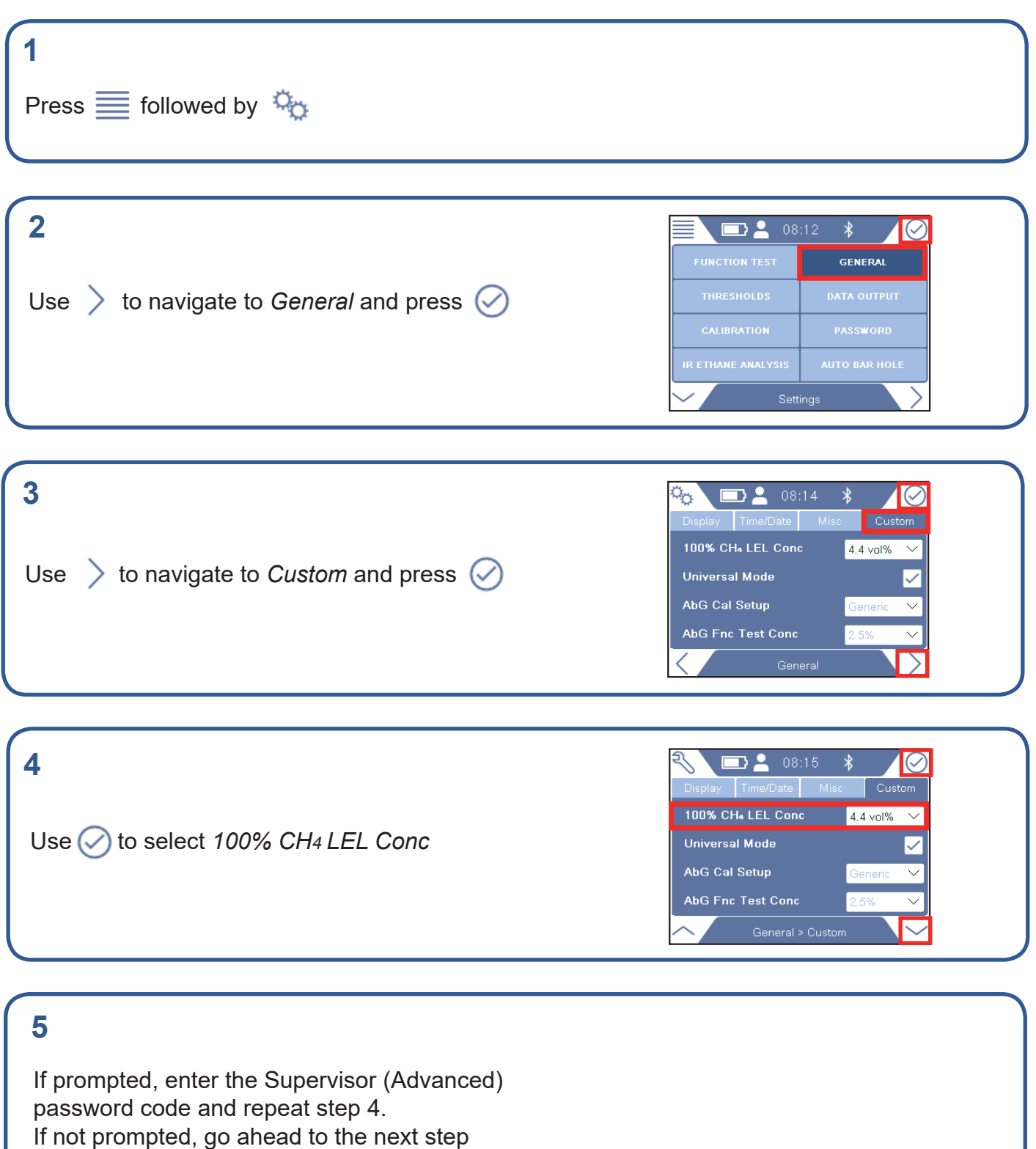

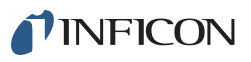

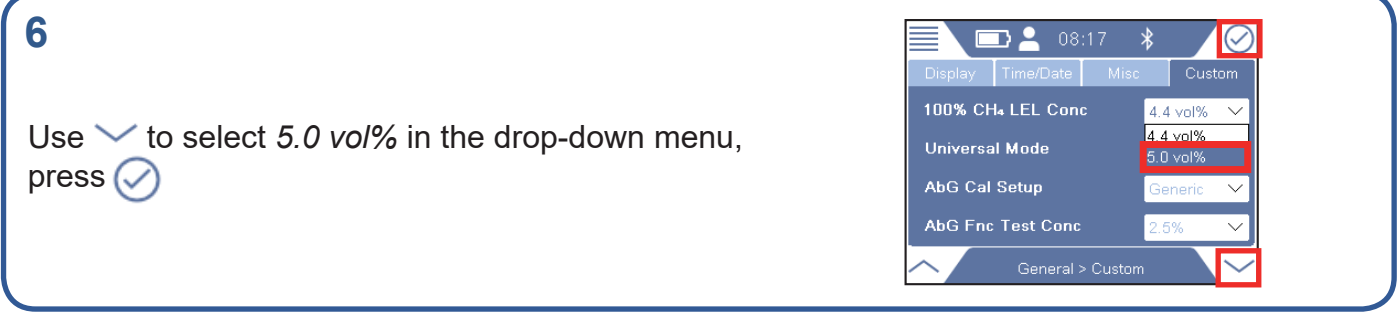

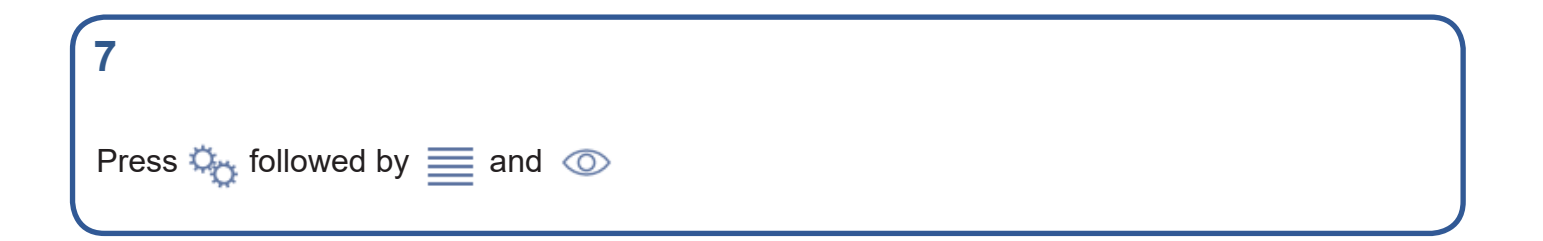

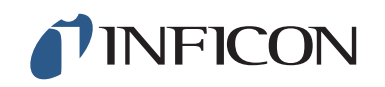

www.inficon.com reach.sweden@inficon.com

Due to our continuing program of product improvements, specifications are subject to change without notice. All trademarks are the property of their respective owners.<br>©2019 INFICON miml66en miml66en1-01 (1906)